# Representación Normalizada

# Tipos de línea

- Gruesa- Contornos y aristas vistas
- Fina- Líneas de cota, rayados, líneas ficticias, etc.
- Ejes de revolución y líneas de centros
- Rotos o cortes locales
- - Rotura de elementos no en V.M.
- Traza de plano de corte

# Métodos de proyección

#### Sistema Europeo (utilización preferente) Sistema Americano (mejor no)

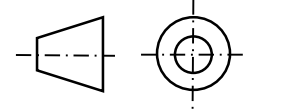

Se diferencian en que en el europeo (método del primer diedro) se proyecta y se abate detrás de la vista original, y en el americano (tercer diedro) se abate delante.

C

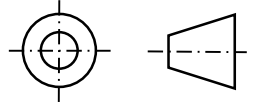

Terminología en los enunciados:

- Croquizar- El nivel mínimo de calidad requerido es a mano alzada. Se puede usar regla, compás, etc. para mejorar la precisión y el aspecto, si así se desea. Se espera que las proporciones sean lo más parecido posible a las reales y hay que seguir todas las reglas de la normalización, no es un "croquis en el que todo vale".
- Delinear- Es necesario hacer con regla y medidas exactas.

# Ejercicios de examen:

- Plano (definición de una pieza) -> "Escritura" Realizar el número mínimo y suficiente de vistas para representar y acotar de forma completa la pieza dada a partir de una serie de vistas isométricas.

- Corte -> "Lectura e interpretación" Realizar el corte o cortes pedidos de una pieza dada por dos o más vistas con líneas ocultas. La dificultad consiste en visualizar e interpretar la pieza para poder realizar el corte.

# Elementos específicos de la representación

La representación normalizada no consiste simplemente en hacer un dibujo de una pieza y que "se entienda", consiste en hacer una representación sistemática, siguiendo a rajatabla una serie de normas. A continuación, sigue una lista de elementos que son indispensables:

- **Ejes**
- **Líneas de centros**

Siempre que haya un elemento cilíndrico o con simetría de revolución hay que marcar sus ejes en las vistas laterales, y las líneas de centros de toda circunferencia. Los ejes se marcan aunque el agujero no se vea (como es el caso del eje del agujero de la derecha).

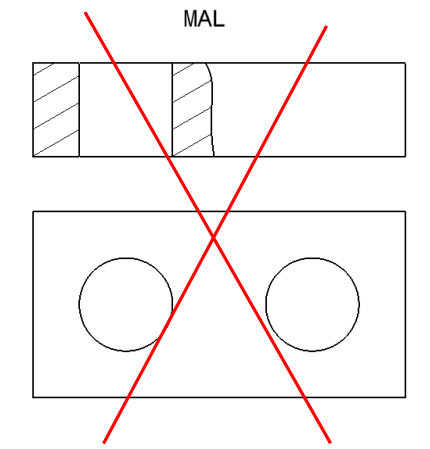

Bien

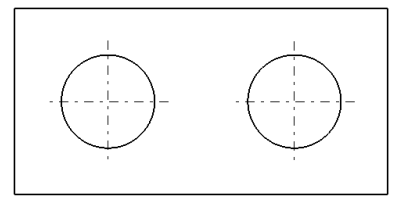

Nota: En la normalización no se emplea el color. Todo lo que está en color en este documento está para facilitar la comprensión y no forma parte de la representación normalizada.

Este es un guion muy escueto, resumido y comprimido de los contenidos de la parte de Normalización de la asignatura de Expresión Gráfica, realizado por Fernando Meseguer Garrido. Es un trabajo provisional e incompleto, que emplea un lenguaje poco preciso y coloquial, pero pretende facilitar el estudio de esta parte de la asignatura. Estas cosas llevan mucho tiempo, y mucho trabajo, por favor, no me gustaría encontrarme esto en Wuolah (cosa que ya me ha pasado con mis apuntes de Métrica y Proyectiva).

> $\Omega$  $\circ$

> > $\overline{C}$

#### Elementos que no están en Verdadera Magnitud

Siempre que haya un elemento circular que en la vista fuera a proyectarse de manera oblicua hay que evitar representarlo a mano, dado que se ve como una elipse. Para ello hay que "romper" la pieza para no representar dichos elementos.

Si la sección a romper queda en el interior de la zona de la pieza a representar se hace una rotura con huella. En general no se parte la pieza al ras, sino un poco separado del plano en V. M.

Además, vistas auxiliares adicionales son necesarias para ver todo lo eliminado en V.M.

Empleo de líneas ocultas

Cuando hay que representar el interior de una pieza (agujeros, vaciados, etc.) así como detalles adicionales de la misma se puede hacer mediante rotos, cortes o secciones, como se verá más adelante, o mediante el uso de líneas ocultas. Bien. No uséis líneas ocultas. La dificultad de lectura es mucho mayor, es más fácil cometer errores y además nunca se puede acotar contra una línea oculta, y no aporta ninguna ventaja.

# Acotación

A la hora de acotar una pieza se busca que esté completamente definida, y de forma unívoca. No puede haber cotas redundantes, o cotas que se puedan deducir a partir del resto de las cotas. Además, hay que tener en cuenta:

40

MAL

( C

- Posición de la cota sobre la línea de cota El valor de la cota ha de estar sobre la línea de cota, considerando la línea de cota como horizontal (se puede girar la hoja para verla horizontal)
	- Diámetro (>180°) vs Radio (≤180°). Hay que considerar el uso de los símbolos de radio R y diámetro  $\varnothing$ Acotación contra centros
- A la hora de acotar agujeros se acota la posición del centro, no la distancia mínima a la pared. Líneas ficticias

Se emplean líneas ficticias para acotar elementos en los que un redondeado puede dificultar un acotado normal.

 $\mathsf{C}$ 

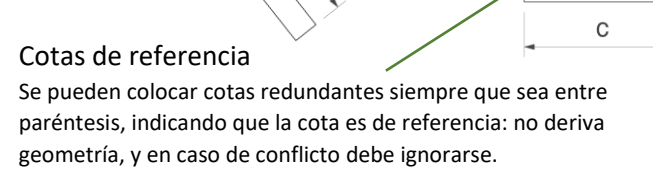

- Acotación de ranuras Las ranuras se acotan de una manera específica, añadiendo una cota con el símbolo de radio, pero sin valor.
- Es fundamental considerar que sólo se puede acotar algo en una vista en la que se ve en **Verdadera Magnitud.**

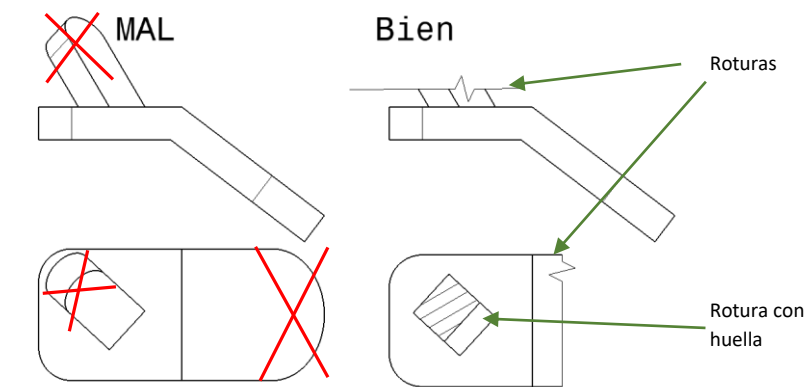

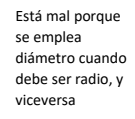

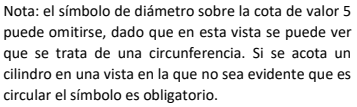

 $\circ$ 

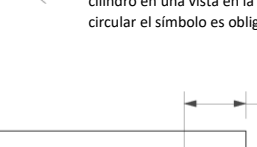

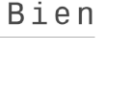

# Alternativas a las líneas ocultas:

Como el uso de líneas ocultas está desaconsejado, hay que emplear cortes rotos y secciones para poder definir el interior de las piezas. Ver si un agujero es pasante o no, etc. Siempre que se esté viendo el interior de una pieza éste ha de estar **Rayado**. La única excepción es el corte de un nervio según su plano medio. En ese caso el nervio no se corta, y por lo tanto no se raya. El Rayado ha de ser el mismo en toda la pieza, misma inclinación y separación entre las rayas.

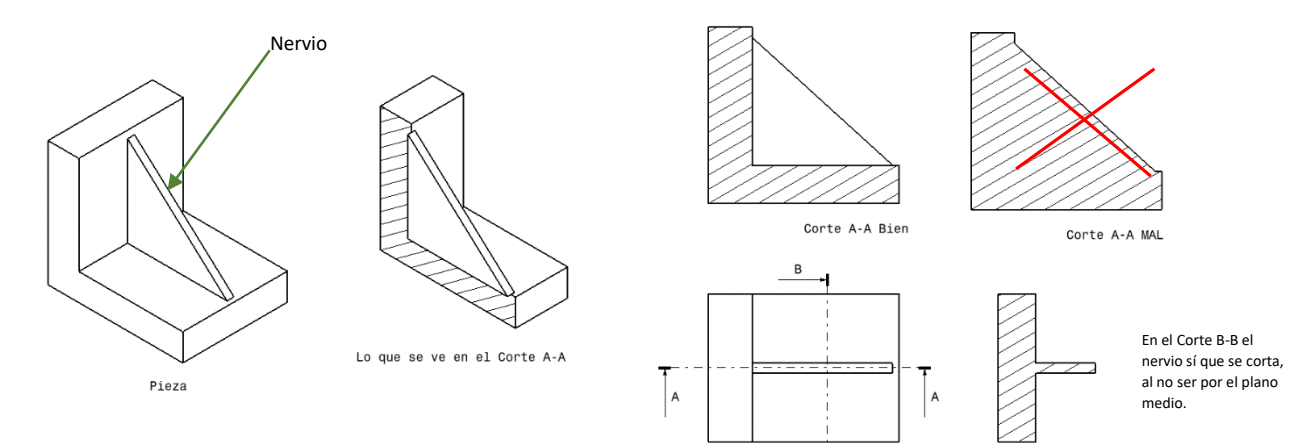

#### Corte

Vista con medio corte conte conte corte corte por planos paralelos sucesivos Como puede verse arriba, en un corte se representa la pieza cortada por el plano o planos de corte, en el que se "elimina" en la representación el trozo de pieza que queda en el lado de las flechas. Un corte puede ser por un solo plano (arriba), por varios planos paralelos (abajo) o por planos no paralelos, con un abatimiento de por medio. No incluyo ejemplo de este último.

#### Corte a ¼

Además existe un tipo de corte particular, conocido como Corte a ¼ o medio corte. Consiste en cortar la cuarta parte de una pieza de revolución (o, visto de otra forma que en la vista la mitad sea cortada y la otra mitad no. Este corte se particulariza en que el **plano de corte no se marca** en ninguna vista, y también se puede realizar en ocasiones en piezas en las que sólo una parte tiene simetría de revolución.

Sección

Una sección es como un corte, pero sólo se representa la parte de la pieza que está en contacto directo con el plano de la sección,

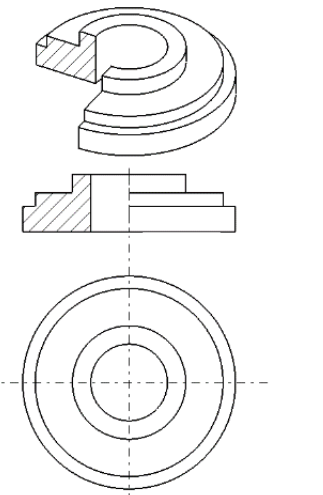

B

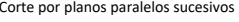

Corte B-B

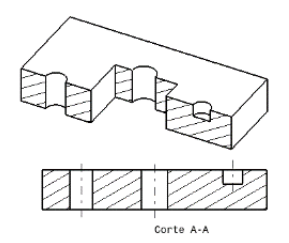

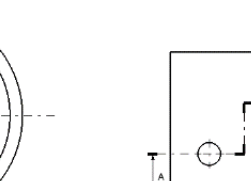

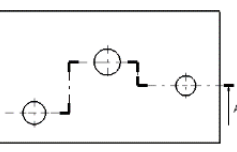

sin mostrar el resto de la pieza. No se suele usar en exceso, salvando el caso de las Secciones Abatidas.

#### Sección abatida

Es una sección que se emplea para mostrar un detalle de la forma de un nervio, o la sección de un eje, por ejemplo. Puede ser una sección abatida directa (izquierda), en la que la sección se abate sobre la traza del plano de corte, o una sección abatida con desplazamiento (derecha), en el que se coloca la sección desplazada en la dirección de dicha traza.

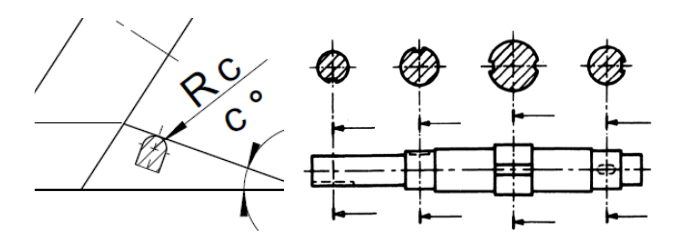

#### Roto (corte local)

Es una rotura de la pieza en una vista que no se indica en ninguna otra vista y que permite ver un detalle, agujero, etc. A ser posible se hacen hasta el final de la pieza, y el arranque se marca con línea a mano alzada. También se puede empezar en el eje de un agujero, quedando del estilo de un corte a ¼.

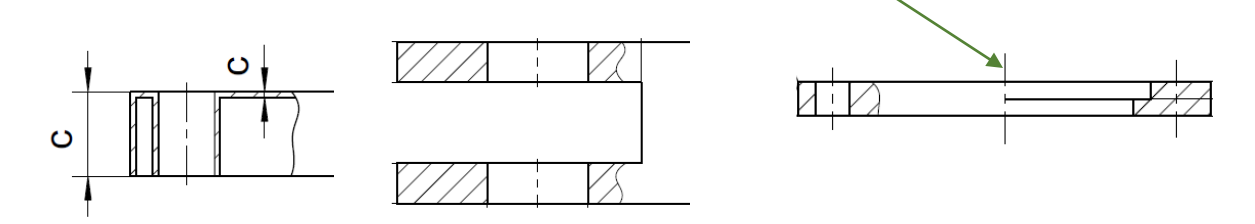

# Vistas auxiliares

Como hemos visto arriba en ocasiones las piezas tienen planos oblicuos que se deben representar en verdadera magnitud, tanto para que se pueda ver cómo son, como para poder acotarse. El sistema de representación empleado es un sistema diédrico directo, es decir, se realizan proyecciones sucesivas contra planos de proyección ortogonales entre sí. Para poder representar un plano oblicuo en verdadera magnitud primero hay que hacer una proyección auxiliar para colocarlo proyectante (en la dirección de una horizontal o frontal de dicho plano), seguido de otra en una dirección normal al plano para poder verlo en verdadera magnitud. A estas proyecciones auxiliares se las denomina Vistas o Cortes auxiliares simples (la vista C abajo), dobles (la vista B abajo), triples, etc. en función de cuántos pasos haya que dar desde una de las vistas principales para llegar a la representación buscada. Un ejemplo de vista auxiliar triple puede verse en el ejercicio RN 24.

Es fundamental considerar que estas proyecciones auxiliares han de respetar la **Posición y Orientación** con respecto a la vista de la que proceden. Sólo en la situación en la que sea imposible colocar la vista en la posición relativa correcta se puede mover de sitio, indicando con una flecha la dirección de la vista, y en la nueva posición el nombre de la misma, para que se pueda seguir. NUNCA se puede cambiar la orientación de una vista o corte.

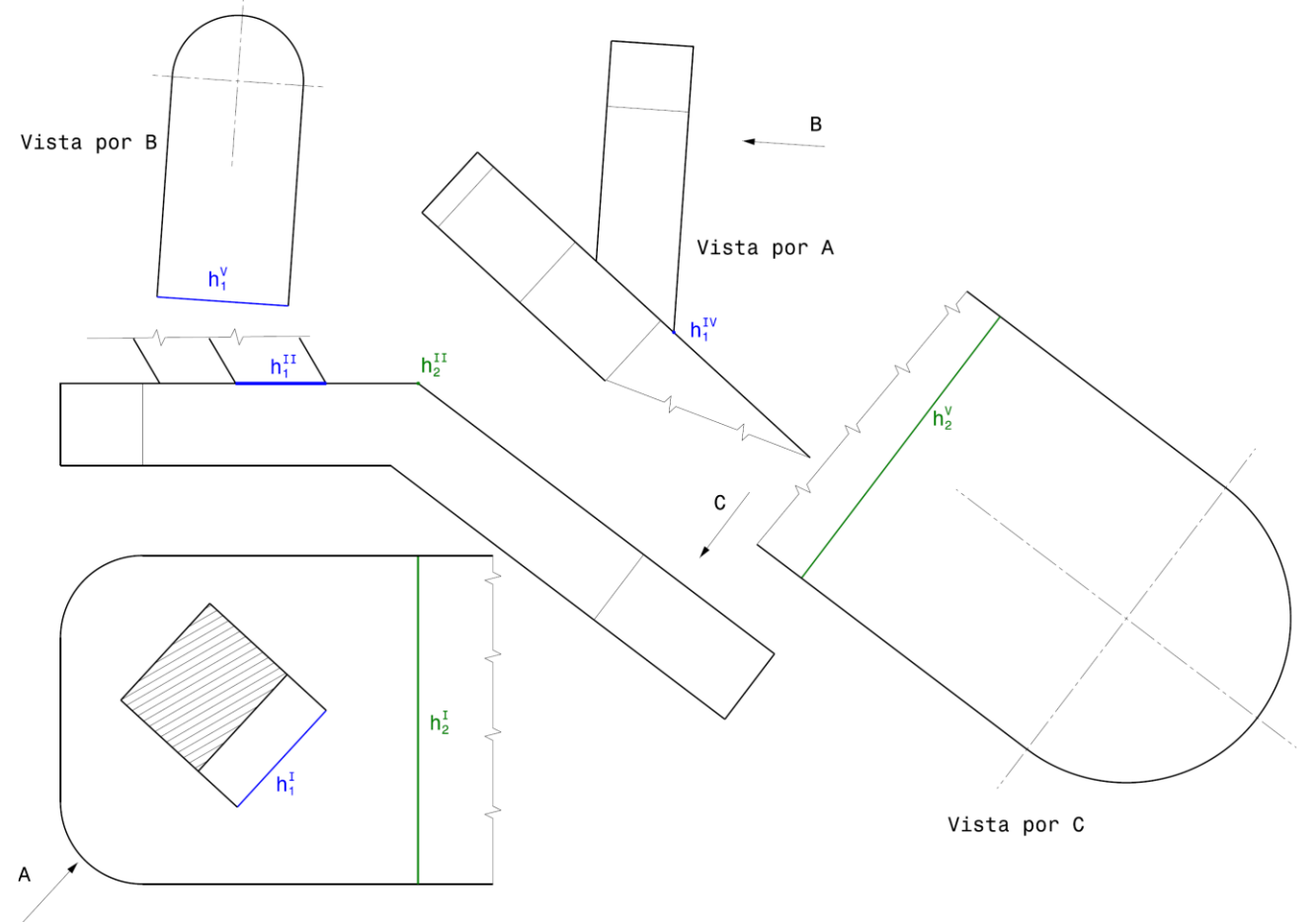

En la figura de la página anterior, los elementos en color no pertenecen a una representación normalizada, sólo están para explicar el procedimiento para obtener las vistas auxiliares. Las vistas I y II son las vistas principales. La vista por A es la vista IV, la vista por B es la vista V y la vista por C es la vista VI. Las vistas IV y V son necesarias para ver la lengüeta superior en verdadera magnitud (vista auxiliar doble). El procedimiento es proyectar en la dirección de  $\rm h_1^I$ , para colocar h de punta en la vista IV ( $h_1^W$  se ve como un punto) y a continuación una vista por B, en una dirección perpendicular al plano que queremos ver proyectante. En la vista V  $h_1^V$  ha de ser paralelo a la dirección de proyección B. En el caso del otro plano oblicuo,  $h_2^H$  ya se ve como un punto, con lo que con una sola proyección auxiliar C, el plano, que ya estaba proyectante, se ve en verdadera magnitud en la proyección V. La vista por C se ha movido, no está en su ubicación natural (abajo y a la izquierda de todo), pero la orientación se mantiene, de forma que  $\mathrm{h}^{\text{V}}_2$  es paralela a la dirección de proyección C.

Estándares de la industria aeroespacial (<sup>≡</sup> Manías particulares de algunos profesores de la unidad docente, que corrigen exámenes)

Flecha de cota, interrupción de la línea de cota

La norma UNE permite acotar empleando otras terminaciones para la línea de cota, así como colocar el valor de la cota como se indica a la izquierda. Se recomienda usar una flecha para la acotación (idealmente aguda), y ante todo colocar el valor de la cota sobre la línea de cota, como se indicó anteriormente.

Líneas de rotura

Los dos tipos de línea de rotura, a mano alzada y con zigzag se emplean indistintamente en la norma. Se recomienda usarlas de la manera específica explicada aquí.

Uso de la simetría

La norma permite indicar simetrías para ahorrar trazado. Se desaconseja su uso aquí. No os vamos a poner una pieza simétrica en un examen nunca, pero tampoco intentéis usar línea de simetría en una pieza casi-simétrica

Simplificación de intersecciones entre cilindros

Las intersecciones de cilindros concurrentes se pueden simplificar según la norma. Aquí se prefiere que hagáis una representación que se acerque a la verdadera, aunque sea a mano alzada y sin precisión.

Símbolo de diámetro "redundante"

La norma UNE dice que el símbolo de diámetro se puede omitir si la forma está claramente indicada. Aquí se recomienda con algo más de vehemencia.

Pecados capitales adicionales (errores comunes en el examen, a evitar a toda costa)

# Operar contra una vista isométrica

Nunca se puede acotar o marcar vistas en una vista isométrica. La vista isométrica está sólo para facilitar la lectura de la pieza. Como se ha dicho anteriormente, sólo se puede acotar en una vista en la que el elemento a acotar esté en V.M., cosa que no pasa en la isométrica. Igualmente, la indicación de las vistas ha de realizarse en la solución del ejercicio, respetando las normas del sistema diédrico.

Mezclar cortes y secciones con líneas ocultas

Directamente, no uséis líneas ocultas. Pero si la usáis, jamás mezcléis rotos y líneas ocultas, y asegurad que no os dejáis ninguna línea oculta sin poner.

 En un ejercicio de corte emplear una de las vistas del enunciado, en vez de colocar el corte de manera separada.

#### Últimos comentarios:

En el cuadernillo de ejercicios veréis que en algunos enunciados se cometen algunos de estos pecados capitales (en especial el de acotar en una vista isométrica). Esos enunciados no pretenden ser una representación normalizada, sino una manera de dar toda la información relevante de la pieza para que se pueda hacer el plano. Igualmente, en los ejercicios de cortes se dan las piezas con vistas ocultas, a pesar de que aquí se recomienda no hacer eso nunca. Primero, mirad esos enunciados, y veréis porqué digo que es una representación poco ideal, por ser confusa y poco legible. Segundo, en la cátedra se ha decidido que la capacidad de leer esas vistas con líneas ocultas y reconstruir una imagen mental de la pieza en 3D para poder hacer el corte es una de las habilidades que debéis adquirir. Esto puede ser útil si tenéis que emplear en vuestra vida como ingenieros planos antiguos que empleen aún esta metodología de representación.

Por último, en los ejercicios resueltos de planos en el cuadernillo hay mínimo una errata por página, cosas que están mal representadas, acotadas, etc. Un buen ejercicio para prepararse para el examen es emplear este documento para intentar encontrar dichos fallos.

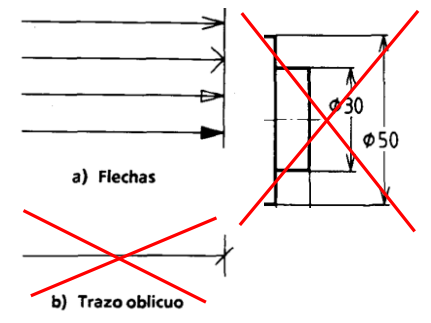

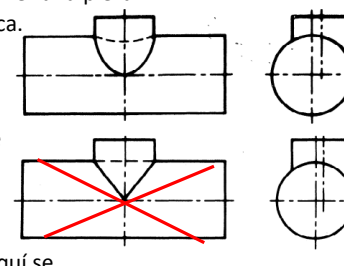

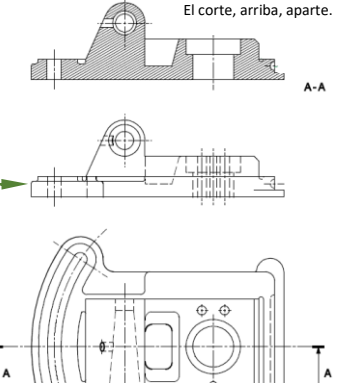

No vale ponerse a rayar aquí no tengáis morro